# **Numerische Mathematik**

#### **Einleitung**

Viele in der Praxis auftretende Probleme können nicht explizit, sondern "nur" mit Näherungsverfahren gelöst werden:

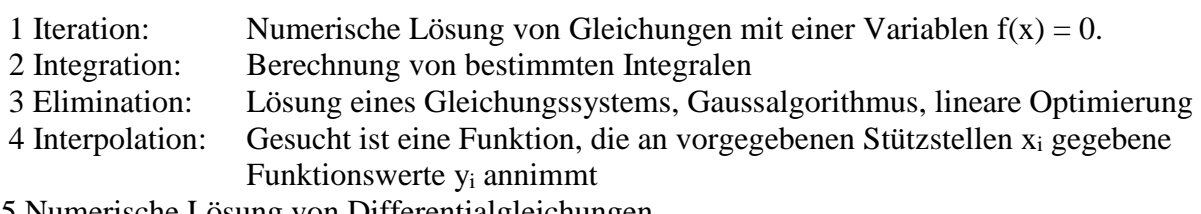

5 Numerische Lösung von Differentialgleichungen

Im folgenden werden einige Algorithmen zur Lösung dieser Probleme besprochen. Algorithmen sind rezeptartige Verfahren, die für eine ganze Problemklasse in endlich vielen Schritten eine Näherungslösung liefern. Diese Verfahren sollen folgende Eigenschaften haben:

Der Rechenaufwand (Anzahl der Multiplikationen und Additionen) soll möglichst klein sein d.h. der Algorithmus soll effizient sein.

Die bei Näherungsverfahren auftretenden Fehler sollen möglichst gering sein und abgeschätzt werden können.

Numerische Probleme, die auftreten können:

Eine Subtraktion zweier ungefähr gleich grosser Zahlen ist wegen der Auslöschung von Ziffern zu vermeiden.

Es kann vorkommen, dass eine geringfügige Änderung der Ausgangsdaten eine starke Änderung der Lösung bewirkt. In diesem Fall heisst das Problem schlecht konditioniert.

Ein Algorithmus heisst instabil, wenn sich kleine Fehler (z.B. Rundungsfehler) in den Folgeschritten vervielfachen. Gefragt sind deshalb stabile Algorithmen.

# **1. Iteration:** Lösung von Gleichungen mit einer Variablen  $f(x) = 0$

Unter Iteration versteht man einen Rechenvorgang, der sich ständig wiederholt.

Das Problem:

Gegeben ist eine reellwertige Funktion f, die in einem Intervall  $I = [a,b]$  stetig ist. Gesucht sind die Nullstellen der Funktion f, das heisst die reellen Lösungen der Gleichung  $f(x) = 0$ .

In den folgenden Abschnitten werden verschiedene Verfahren entwickelt, um Nullstellen iterativ mit beliebiger Genauigkeit zu bestimmen, falls eine erste Näherung bekannt ist. Nach dem Nullstellensatz (Zwischenwertsatz) hat eine stetige Funktion, die an den Intervallgrenzen verschiedene Vorzeichen annimmt, mindestens eine Nullstelle in diesem Intervall. Ein solches Intervall kann mit einer Wertetabelle oder grafisch gefunden werden.

Beispiel:

Gleichung: Zugehörige Funktion f:

$$
x3 = 5x2 - 4x - 1
$$
  
f(x) = x<sup>3</sup> - 5x<sup>2</sup> + 4x + 1

Der Graph der Funktion zeigt, dass f in den Intervallen [-1,0] , [1,2] und [3,4] das Vorzeichen wechselt. Damit hat f in diesen drei Intervallen je eine Nullstelle.

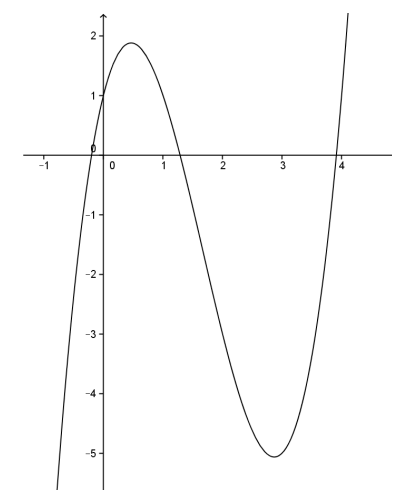

#### **1.1. Intervallhalbierung (**Gabelverfahren, Bisektionsverfahren)

Die Nullstelle s wird schrittweise durch Halbieren des Intervalls angenähert. Annahme:

Die Funktion f ist stetig im Intervall I = [a,b] und es ist  $f(a) < 0$  bzw.  $f(b) > 0$  (allenfalls kann man die Gleichung  $f(x) = 0$  mit (-1) multiplizieren).

Durchführung:

- 1. bestimme die Intervallmitte m  $:= \frac{1}{2}(a + b)$
- 2. wenn  $f(m) = 0$  stop
- 3. wenn  $f(m) < 0$ , dann  $a := m$ , sonst  $b := m$
- 4. wiederhole ab 1. bis die gewünschte
- Genauigkeit erreicht ist.

Vorteil:

Dieses einfache Verfahren konvergiert stets gegen eine Nullstelle s von f, sofern die Voraussetzung erfüllt ist. Die Funktion f muss nicht differenzierbar sein.

Nachteil:

Die Konvergenz ist langsam. Die Fehler bilden ungefähr eine geometrische Folge d.h. die Anzahl der richtigen Stellen wächst linear mit der Anzahl der Iterationen. In diesem Fall spricht man von *linearer Konvergenz*.

Wegen  $\frac{1}{16}$  <  $\frac{1}{10}$  <  $\frac{1}{8}$  sind für jede weitere Stelle etwa 3 bis 4 Iterationsschritte notwendig.

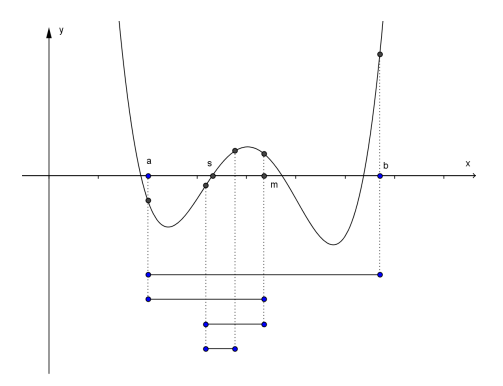

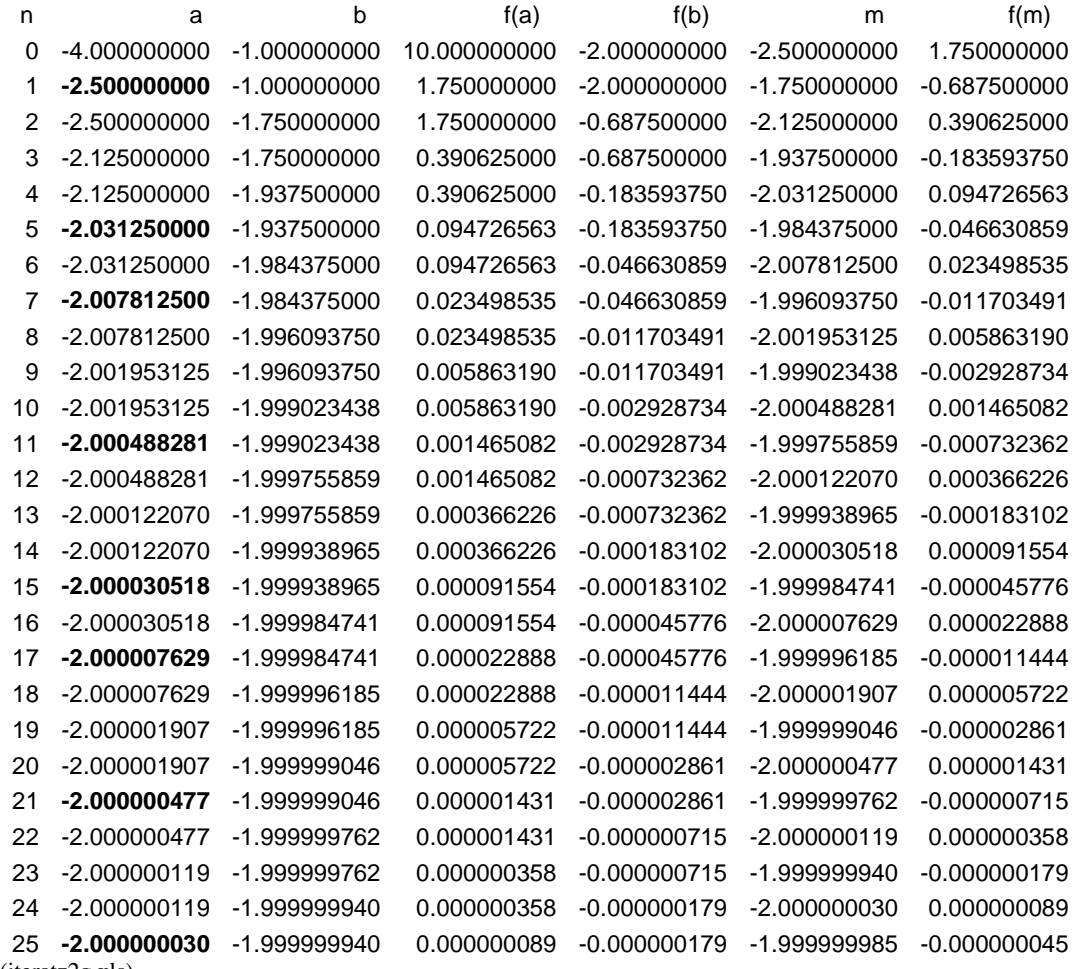

(iteratz2g.xls)

Uebungsaufgabe:

Bestimmen Sie die Lösung der folgenden Gleichungen durch Intervallhalbierung (3 Iterationen).

a)  $x^2 = 3^x$ 

b)  $x^x = 50$ 

Wieviele Iterationen sind theoretisch ungefähr nötig, um die Lösung auf 6 Stellen genau zu bestimmen?

Lösungen a)  $[-1, 0]$ ,  $[-1, -0.5]$ ,  $[-0.75, -0.5]$ ,  $[-0.75, -0.625]$   $x \approx 0.6860...$ b) [3,4], [3, 3.5], [3.25, 3.5], [3.25, 3.375]  $x \approx 3.2872...$ Für eine Dezimalstelle sind 3 – 4 Iterationen nötig, für 6 Stellen also 18 – 24 Iterationen. Aus der Bedingung  $\frac{1}{2}$ <sup>n</sup> ≤ 5 · 10<sup>-7</sup> erhält man genauer n ≥ 21.

### **1.2. Fixpunktverfahren**

Beim Fixpunktverfahren betrachtet man Gleichungen den Form  $x = g(x)$ .

Einführendes Beispiel:

 $f(x) = \cos x - x = 0$   $x = g(x) = \cos x$ 

Vorgehen:

Skizziere die Kurven  $y = cos x$  und  $y = x$ . Der gesuchten Lösung entspricht die x-Koordinate des Schnittpunkts der beiden Kurven. Wähle eine erste Näherungslösung x<sub>1</sub> und berechne rekursiv die weiteren Näherungslösungen durch

 $x_{n+1} = g(x_n) = \cos x_n$ .

Konvergiert die Folge, so gilt für den Grenzwert s:  $s = g(s)$ .

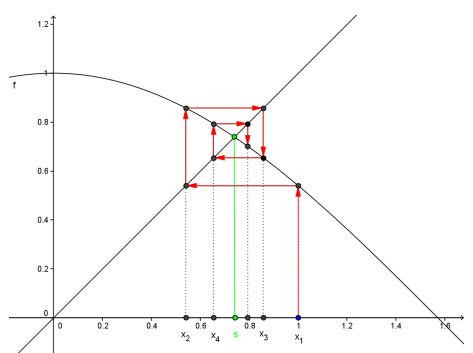

Beispiel 1:

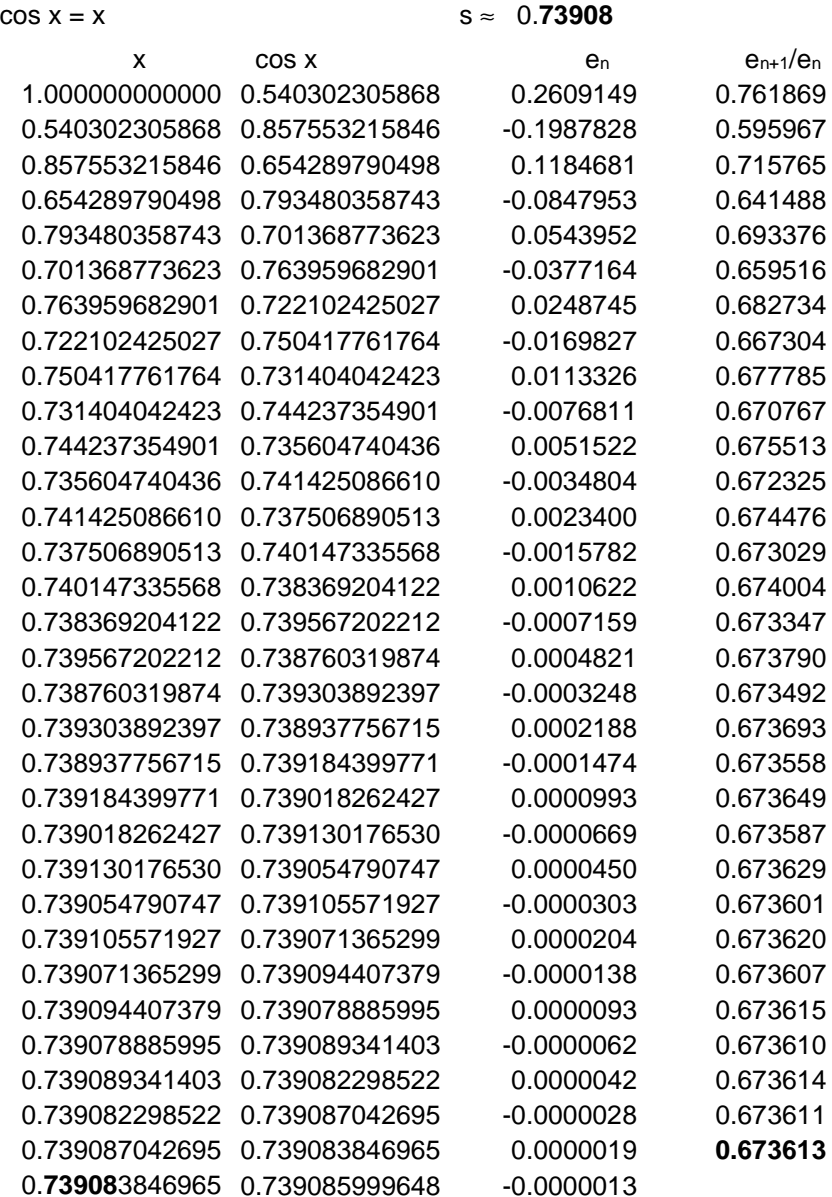

#### Allgemeines Vorgehen

Bringe die Gleichung  $f(x) = 0$  auf die Form  $x = g(x)$ , wobei g eine im Intervall I = [a,b] stetige Funktion sei, deren Graph im Quadrat  $a \le x \le b$  bzw.  $a \le y \le b$  liegt. Wähle eine erste Näherungslösung x<sub>1</sub> und berechne die nächste rekursiv aus x<sub>n+1</sub> =  $g(x_n)$ . Konvergiert die Folge gegen einen Grenzwert s dann gilt:

 $s = g(s)$ .

Bemerkung:

Die "Kunst" besteht darin, die Gleichung  $f(x) = 0$  so auf die Form  $x = g(x)$  zu bringen, dass die Folge konvergiert. Die folgenden Beispiele lassen vermuten, dass der Graph von g nicht zu steil sein darf.

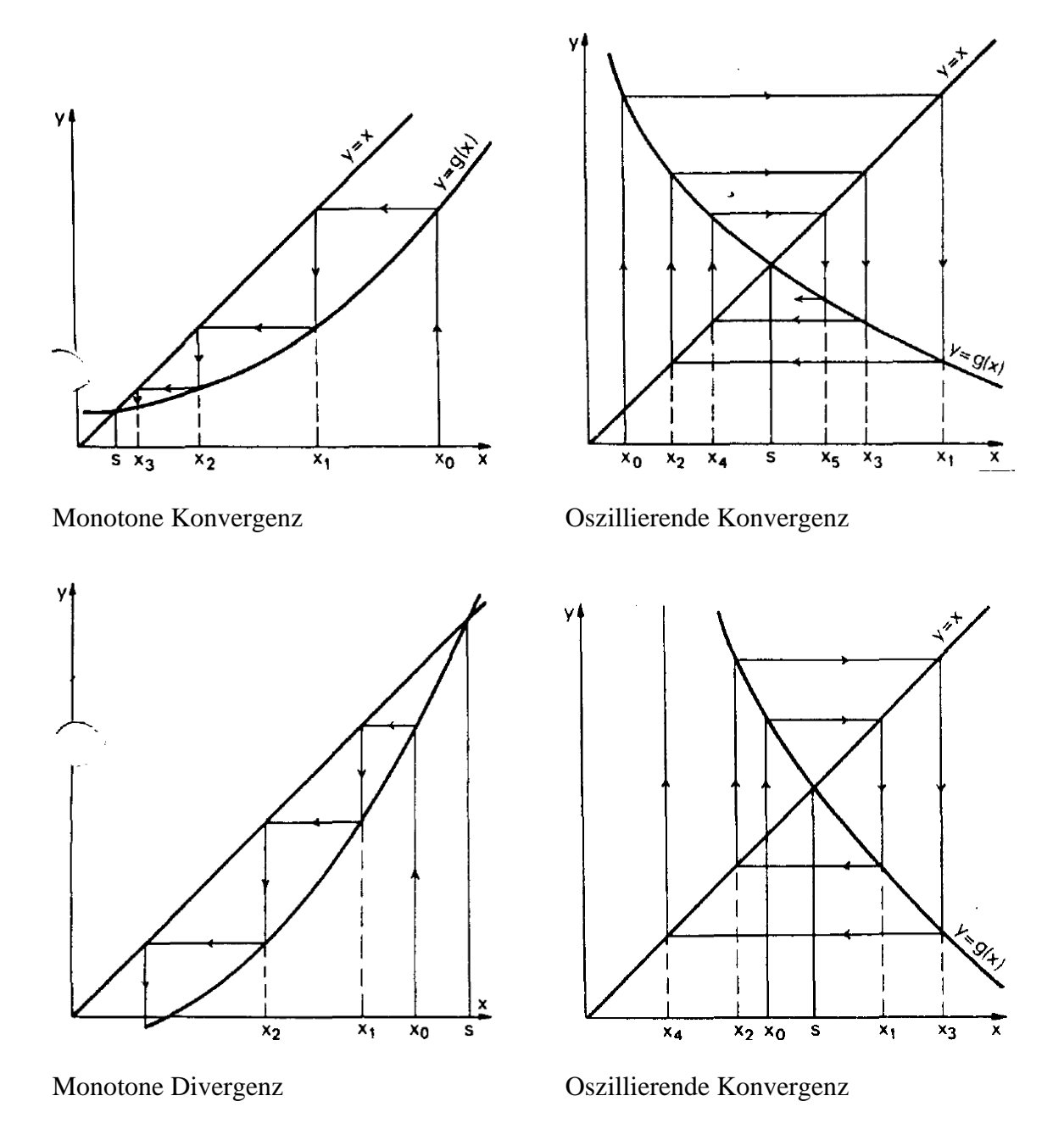

5

## Tatsächlich gilt der folgende

Satz (ohne Beweis): Vor. g sei stetig differenzierbar in einer Umgebung des Fixpunkts s und es gelte  $|g'(s)| < 1$ 

# Behauptung

Gleichung

Die durch  $x_{n+1} = g(x_n)$  mit dem Startwert  $x_1$  definierte Folge konvergiert gegen s falls die Anfangsnäherung hinreichend nahe bei s gewählt wird.

Einige Beispiele für erfolgreiche oder misslungene Wahl der Funktion g

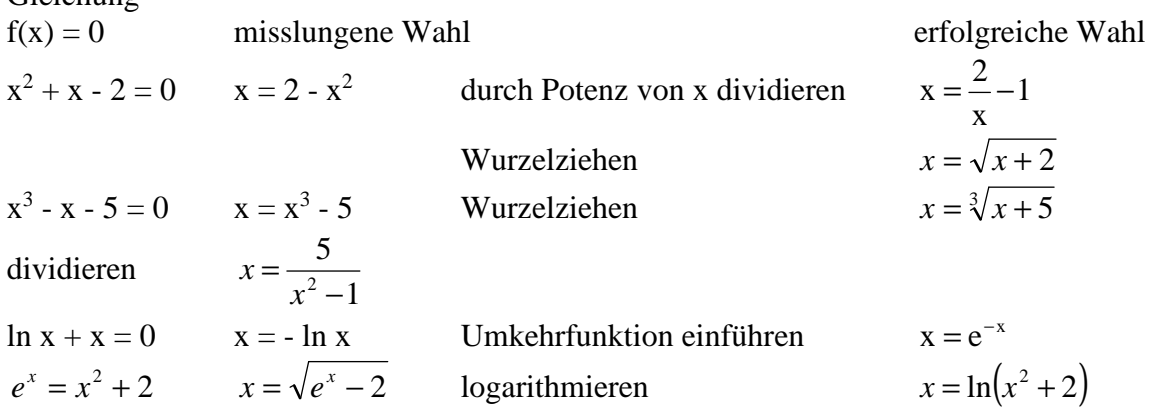

Beispiel 2:

 $x^2 + x - 2 = 0$ 

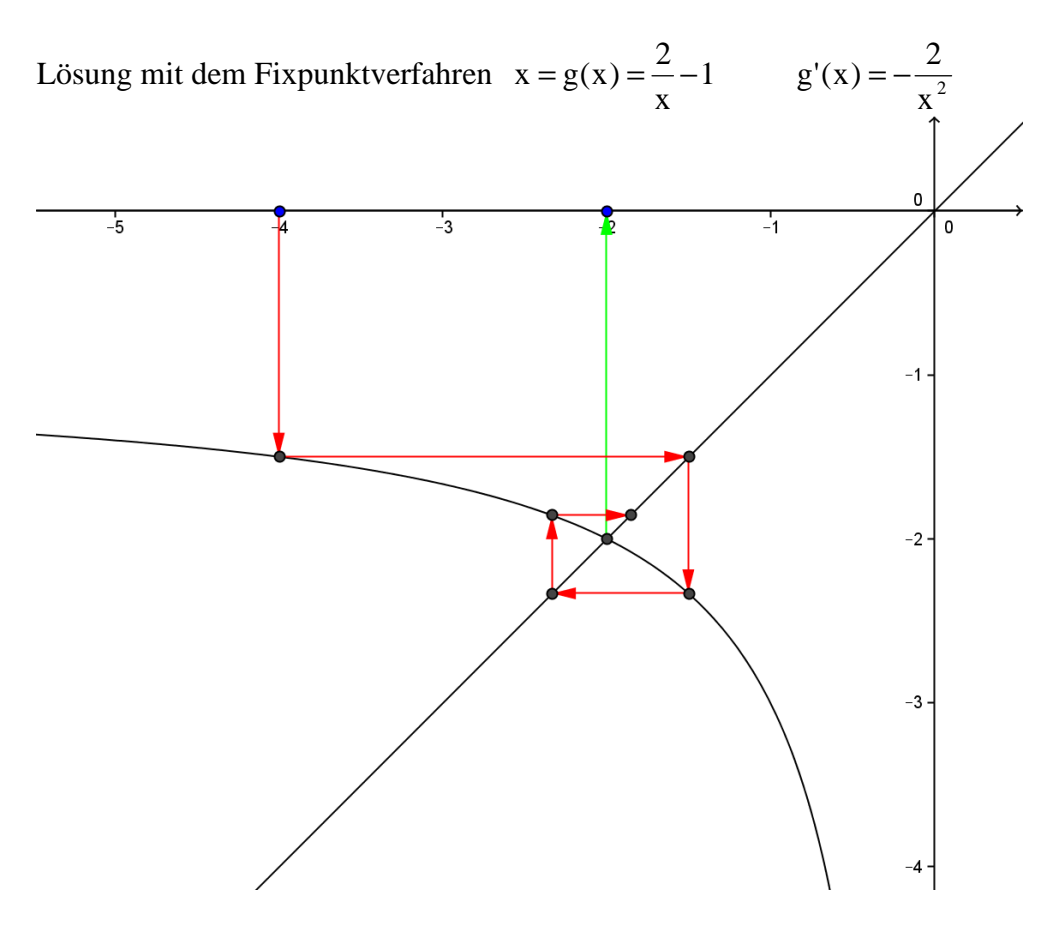

Numerische Mathematik\_iteration\_neu 19.05.03

**Iteration**  $x = 2/x - 1$  Startwert:  $x = -3$ 

n  $xn - 8 = x_n - 5 = 0_{n+1} = x_{n+1} - 5 = 0_{n+1}/e_n$ 0 -3 -3 -1 0.333333333 -0.333333333 -1.66666667 0.33333333 -0.2 -0.6 -2.2 -0.2 0.090909091 -0.45454545 **-1.90909091** 0.09090909 -0.04761905 -0.52380952 -2.04761905 -0.04761905 0.023255814 -0.48837209 -1.97674419 0.02325581 -0.01176471 -0.50588235 -2.01176471 -0.01176471 0.005847953 -0.49707602 **-1.99415205** 0.00584795 -0.00293255 -0.50146628 -2.00293255 -0.00293255 0.001464129 -0.49926794 -1.99853587 0.00146413 -0.0007326 -0.5003663 **-2.0007326** -0.0007326 0.000366166 -0.49981692 -1.99963383 0.00036617 -0.00018312 -0.50009156 -2.00018312 -0.00018312 9.15499E-05 -0.49995423 **-1.99990845** 9.155E-05 -4.5777E-05 -0.50002289 -2.00004578 -4.5777E-05 2.2888E-05 -0.49998856 -1.99997711 2.2888E-05 -1.1444E-05 -0.**50000**572 -2.00001144 -1.1444E-05 5.72203E-06 -0.49999714 **-1.99999428** 5.722E-06 -2.861E-06 -0.50000143 -2.00000286 -2.861E-06 1.43051E-06 -0.49999928 **-1.99999857** 1.4305E-06 -7.1526E-07 -0.50000036 -2.00000072 -7.1526E-07 3.57628E-07 -0.49999982 -1.99999964 3.5763E-07 -1.7881E-07 -0.50000009 -2.00000018 -1.7881E-07 8.9407E-08 -0.49999996 **-1.99999991** 8.9407E-08 -4.4703E-08 -0.50000002 -2.00000004 -4.4703E-08 2.23517E-08 -0.49999999 25 -1.99999998 2.2352E-08 -1.1176E-08 -0.5 **-2.00000001** -1.1176E-08 5.58794E-09 -0.5 27 -1.99999999 5.5879E-09 -2.794E-09 -0.5 **-2** -2.794E-09

Bemerkung:

Die positive Nullstelle x = 1 ergibt sich mit der Iteration  $x = g(x) = \sqrt{2-x}$  und dem Startwert  $x_0 = 0$ .

Im Beispiel  $x^2 + x - 2 = 0$  sind in der letzten Spalte die Abweichungen  $e_n = x_n$ -s der Näherungen vom vermuteten Grenzwert s und die Quotienten aufeinanderfolgender Fehler

 $X_n - S$  $X_{n+1} - S$ e e n  $n+1$ n  $n+1$ −  $\frac{x_{n+1}-s}{x_{n+1}-s}$  aufgeführt. Diese Quotienten scheinen sich dem Grenzwert –  $\frac{1}{2}$  zu nähern. Bei

jedem Schritt wird also der Fehler ungefähr halbiert.

#### Allg.

Gilt in einer Umgebung der Nullstelle s  $|g'(s)| < 1$ , dann konvergiert das Verfahren. Die Konvergenz ist linear. Sei e<sub>n</sub> der Fehler des n-ten Näherungswerts x<sub>n</sub>, dann gilt:

$$
\lim_{n \to \infty} \frac{e_{n+1}}{e_n} = g'(s) \tag{1}
$$

d.h. bei jedem Iterationsschritt wird der Fehler etwa um den Faktor g'(s) reduziert (d.h. die Fehler bilden ungefähr eine geometrischen Folge). Also ist auch in diesem Fall die Konvergenz linear. Mit anderen Worten: Die Anzahl der richtigen Stellen von x<sub>n</sub> wächst linear mit der Anzahl der Iterationen.

Beweis von (1)

Für den Quotient aufeinanderfolgender Fehler gilt

$$
\frac{e_{n+1}}{e_n} = \frac{x_{n+1} - s}{x_n - s} = \frac{g(x_n) - g(s)}{x_n - s}
$$
(2)

Nach dem Mittelwertsatz der Differentialrechnung existiert dann eine Stelle  $\xi \in ]x_n, s[$  für die gilt:

$$
g'(\xi) = \frac{g(x_n) - g(s)}{x_n - s}
$$

Bem.

Der Satz bedeutet anschaulich, dass an einer i.a. unbekannten Stelle ξ die Tangentensteigung mit der Steigung der Sekante PQ übereinstimmt

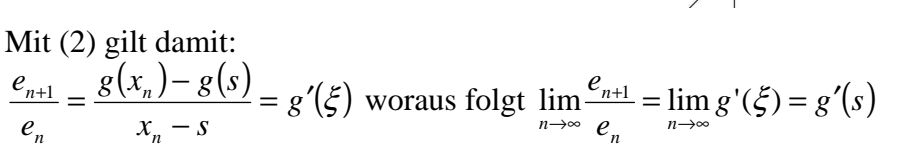

Tatsächlich stimmt im Beispiel 2 der Quotient aufeinander folgender Fehler mit  $g'(-2) = -\frac{1}{2}$ gut überein. Auch bei Beispiel 1 (cos x = x) ergibt sich wegen  $g'(x) = \sin x$  eine gute Uebereinstimmung von sin 0.73908 und 0.67361

Im konkreten Fall ist die Funktion g so geschickt zu wählen, dass die Voraussetzung |g'(s)| < 1 erfüllt ist. Wegen (1) ist die Konvergenz besonders gut, wenn |g'(s)| möglichst klein ist. Insbesondere bedeutet  $g'(s) = \frac{1}{10}$ , dass sich bei jedem Schritt die Genauigkeit ungefähr um eine weitere Dezimalstelle verbessert.

Im nächsten Abschnitt wird gezeigt, dass das Newtonverfahren als Spezialfall des Fixpunktverfahrens im Idealfall  $g'(s) = 0$  aufgefasst werden kann.

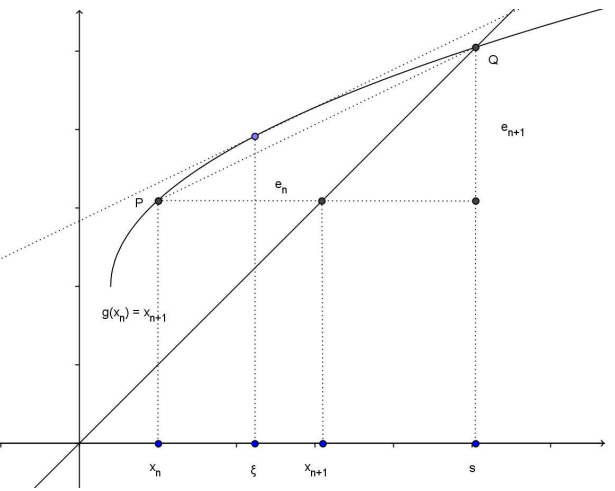

Beispiel 3: Was ist unter dem folgenden Symbol zu verstehen?

$$
\sqrt{2+\sqrt{2+\sqrt{2+\sqrt{2+\dots}}}}
$$

Offenbar ist der Grenzwert der Folge

$$
x_1 = \sqrt{2}
$$
  
\n*x* =  $\sqrt{2 + \sqrt{2}}$   
\n*x*<sub>3</sub> =  $\sqrt{2 + \sqrt{2 + \sqrt{2}}}$  ...  
\n*gemeint. Sie ergibt sich durch die Iteration  
\nIteration  $x = g(x) = \sqrt{x + 2}$   
\n $x \ge 0$   
\n $x^2 = x + 2$   
\n $x^2 - x - 2 = 0$* 

Mit dem Startwert  $x_0 = 0$  erhält man

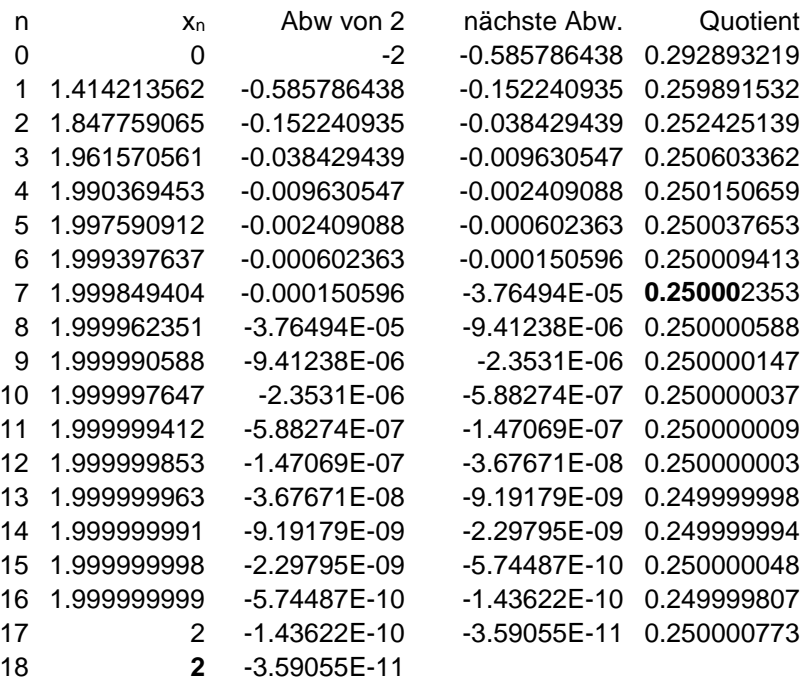

In der letzten Spalte ist zu beobachten, dass

wegen 
$$
g'(x) = \frac{1}{2 \cdot \sqrt{x+2}}
$$
 und  $g'(2) = \frac{1}{4}$  die

Genauigkeit etwa doppelt so rasch wie im Beispiel 2 wächst.

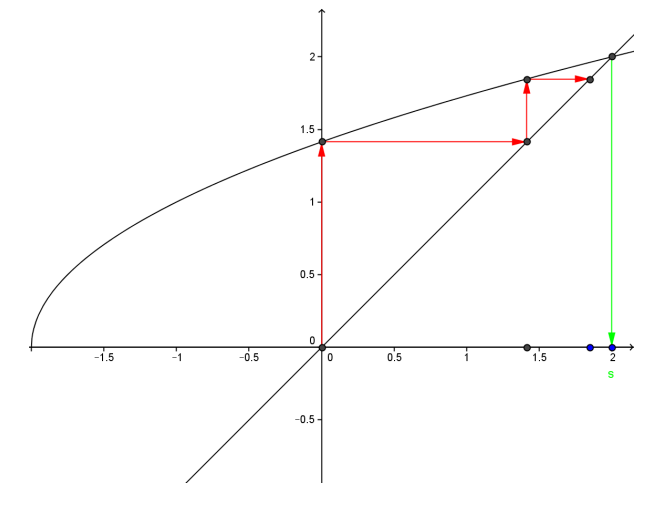

Beispiel 4:

Welche Zahl ist durch den folgenden Kettenbruch bestimmt?

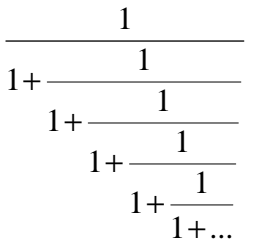

Der Kettenbruch ist die positive Lösung der Gleichung (goldener Schnitt!)

$$
x = g(x) = \frac{1}{1+x} \quad x^2 + x - 1 = 0
$$

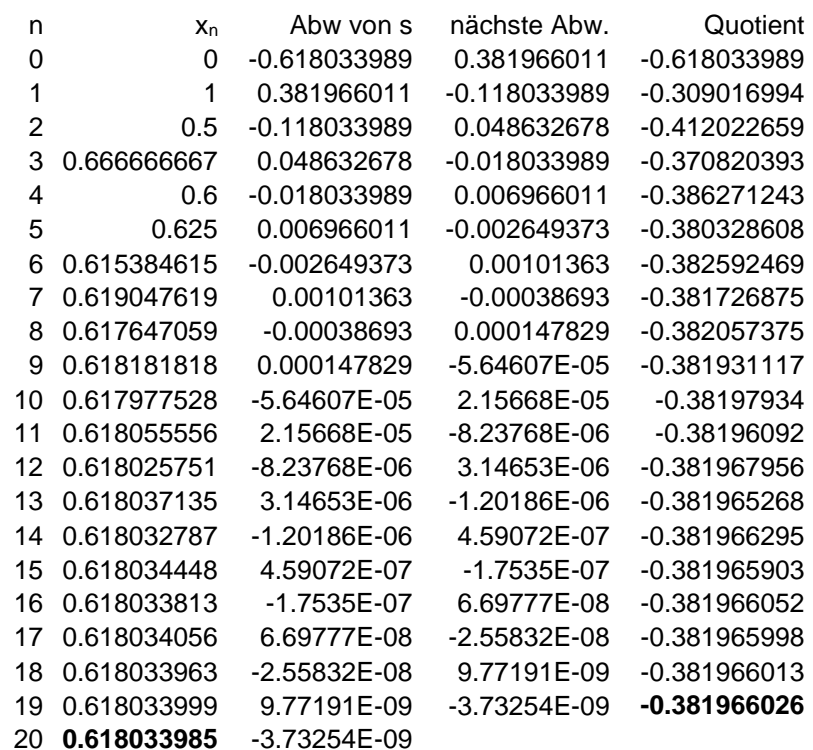

Der n der letzten Spalte ermittelte Wert stimmt gut mit dem theoretischen Wert *g*′(*s*) ≈ −0.3819660112 überein.

$$
(g'(x) = -\frac{1}{(x+1)^2})
$$

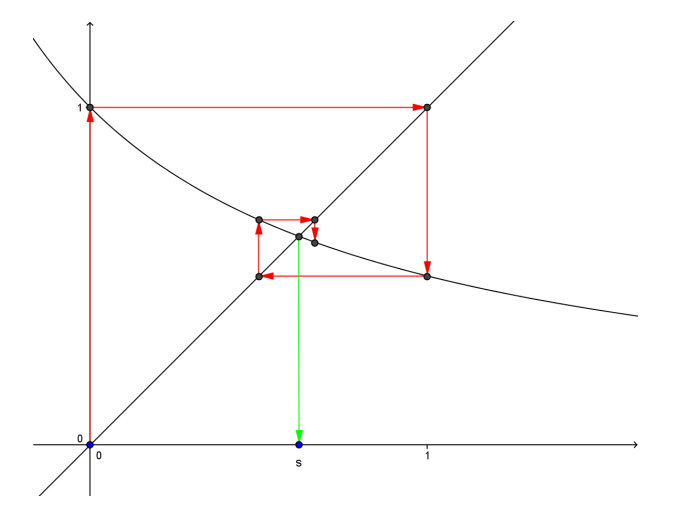

Uebungsaufgaben:

#### a)

Skizzieren Sie die Kurven y = sin x und y =  $x^2$  und leiten Sie daraus die Anzahl der Lösungen der Gleichung sin  $x = x^2$  her. Bestimmen Sie die positive Lösung mit dem Fixpunktverfahren

auf 3 Stellen genau. Verwenden Sie die Umformung  $x = \sqrt{\sin x}$ . Lösung:

#### $s \approx 0.8767262$

Der n der letzten Spalte ermittelte Wert stimmt gut mit dem theoretischen Wert  $g'(s) \approx 0.3648066...$  überein.

$$
(g'(x) = \frac{\cos x}{2 \cdot \sqrt{\sin x}})
$$

Das Resultat bedeutet, dass bei jedem Schritt der Fehler ungefähr mit 0.36… multipliziert wird.

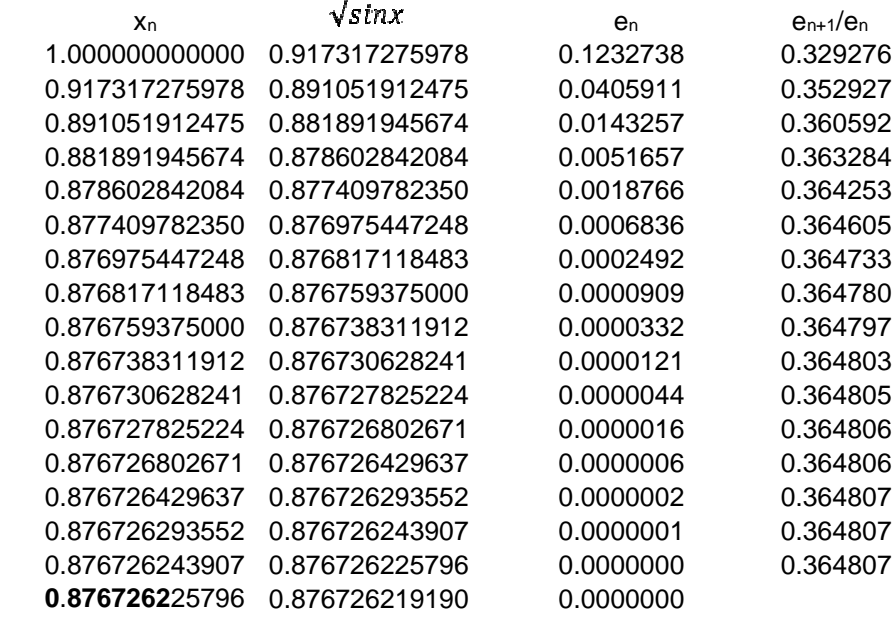

b)

Die Gleichung x + ln x = 0 hat die Lösung s  $\approx$  0.5. Es ist das Konvergenzverhalten der folgenden Umformungen zu untersuchen:

$$
g_1: x = -\ln x
$$
  
\n
$$
g_2: x = e^{-x}
$$
  
\n
$$
g_3: x = \frac{1}{2} \cdot (x + e^{-x})
$$
  
\nLösung:  
\n
$$
g'_1(x) = \frac{1}{x}
$$
  
\n
$$
g'_2(x) = -e^{-x}
$$
  
\n
$$
g'_3(x) = \frac{1}{2} \cdot (1 - e^{-x})
$$
  
\n
$$
g'_3(s) \approx 0.61
$$
  
\n
$$
g'_3(s) \approx 0.28
$$
  
\n
$$
g'_3(s) \approx 0.28
$$
  
\n
$$
g'_3(s) \approx 0.28
$$
  
\n
$$
g'_3(s) \approx 0.28
$$
  
\n
$$
g'_3(s) \approx 0.28
$$
  
\n
$$
g'_3(s) \approx 0.28
$$
  
\n
$$
g'_3(s) \approx 0.28
$$
  
\n
$$
g'_3(s) \approx 0.28
$$
  
\n
$$
g'_3(s) \approx 0.28
$$
  
\n
$$
g'_3(s) \approx 0.28
$$

denn bei jedem Schritt wird der Fehler ungefähr mit 0.2 multipliziert.

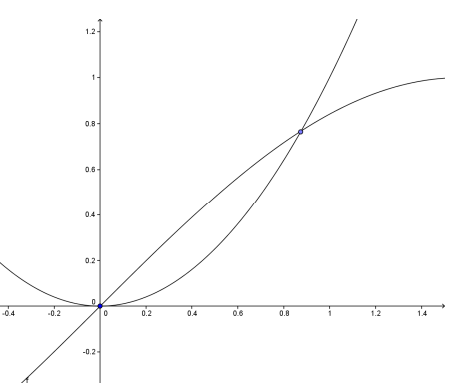

#### **1.3. Das Newtonverfahren (I. Newton (1642 – 1727)**

Geometrische Idee:

Wähle eine erste Näherung x<sub>1</sub> für die Nullstelle der Funktion. Ersetze die Kurve y = f(x) durch die Kurventangente an der Stelle x1 und schneide diese mit der x-Achse. Man erhält so i.a. eine bessere Näherungslösung x<sub>2</sub>. Setze das Verfahren mit dieser Näherungslösung fort bis die gewünschte Genauigkeit erreicht ist.

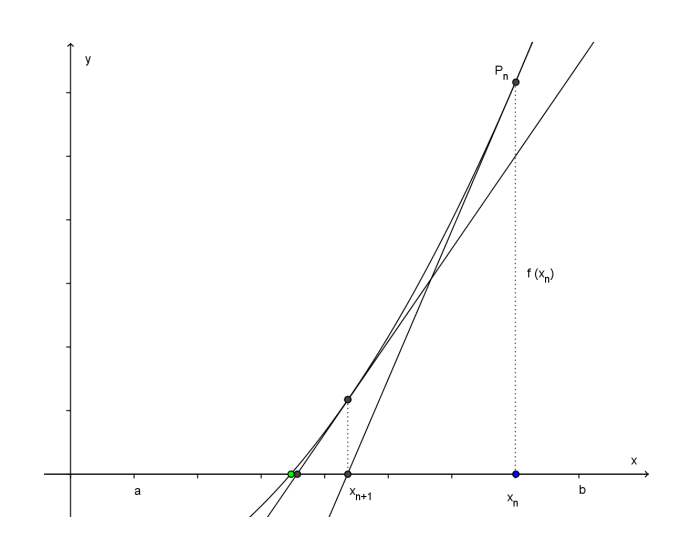

Rechnerische Durchführung:

Die Tangentensteigung kann auf zwei verschiedene Arten bestimmt werden:

$$
m = \frac{\Delta y}{\Delta x} = \frac{f(x_n)}{x_n - x_{n+1}} = f'(x_n)
$$
oder umgeformt:  

$$
x_{n+1} = x_n - \frac{f(x_n)}{f'(x_n)}
$$
 Rekursive Definition der Iterationsfolge.

Vorteil:

rasche Konvergenz, bei jedem Schritt verdoppelt sich die Anzahl der richtigen Stellen ungefähr.

Nachteile:

- Die Funktion f muss differenzierbar sein
- Das Verfahren konvergiert nicht in jedem Fall. Probleme ergeben sich wenn der Graph von f im betrachteten Intervall

(fast) eine horizontale Tangente hat (Beispiel:  $y = \ln x$  mit  $x_1 = 3$  oder einen Wendepunkt hat (vgl. Satz in FuT)

Lösung des Beispiels 2  $x^2 + x - 2 = 0$  mit dem Newtonverfahren:

 $f(x) = x^2 + x - 2$  f '(x) = 2x + 1 f ''(x) = 2  $f'(x_{n})$  $X_{n+1} = X_n - \frac{f(X_n)}{g(x_n)}$ n  $_{n+1} = x_n - \frac{1}{f'(x_n)}$ 

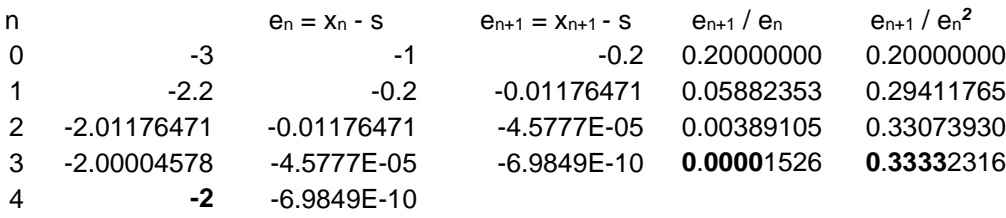

Die letzten beiden Spalten werden später untersucht.

# Beispiel 5: Berechnung von Wurzeln

Die Funktion f(x) =  $x^3$  –a hat für a > 0 die Nullstellen  $\sqrt[3]{a}$ . Nach Newton erhält man die folgende Rekursionsformel

$$
x_{n+1} = x_n - \frac{f(x_n)}{f'(x_n)} = x_n - \frac{x_n^3 - a}{3x_n^2} = \frac{1}{3} \left( 2 \cdot x_n + \frac{a}{x_n^2} \right)
$$
  
Als Startwert währendn  $x_1 = \frac{a+1}{2}$ 

Beispiel:  $a = 27$ 

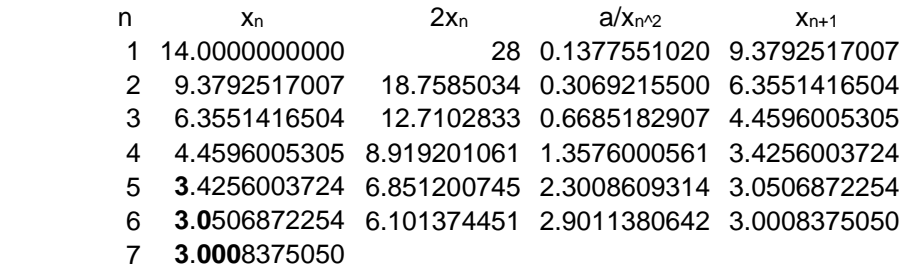

#### **Das Newtonverfahren als Spezialfall des Fixpunktverfahrens.**

In diesem Fall hat die Funktion g die Form  $f'(x)$  $g(x) = x - \frac{f(x)}{g(x)}$ 

Es gilt: Wegen 
$$
g'(x) = 1 - \frac{(f'(x))^2 - f(x) \cdot f''(x)}{(f'(x))^2} = \frac{f(x) \cdot f''(x)}{(f'(x))^2}
$$
 gilt wegen  $f(s) = 0$ tatsächlich  
\n
$$
\lim_{n \to \infty} \frac{e_{n+1}}{e_n} = g'(s) = 0.
$$

In der Lösung von Beispiel 2 mit dem Newtonverfahren sind neben der Spalte  $\mathbf{x}_n - \mathbf{s}$  $X_{n+1} - S$ e e n  $n+1$ n  $n+1$ −  $\frac{+1}{-1} = \frac{X_{n+1} - X_{n+1}}{-1}$ 

zusätzlich die Quotienten  $\frac{\epsilon_{n+1}}{2}$ *n n e e*  $\frac{+1}{2}$  aufgeführt. Diese Quotienten scheinen sich ebenfalls einem Grenzwert zu nähern.

Indem man g in eine Taylorreihe entwickelt, kann gezeigt werden das gilt:

$$
\lim_{n\to\infty}\frac{e_{n+1}}{e_n^2}=\frac{1}{2}g''(s).
$$

Man sagt: Das Newtonverfahren *konvergiert quadratisch*. Dies bedeutet, dass sich bei jedem Schritt die Anzahl der richtigen Stellen ungefähr verdoppelt.

Illustration am Beispiel 2:

$$
f(x) = x^2 + x - 2
$$
  
\n
$$
f'(x) = 2x + 1
$$
  
\n
$$
f''(x) = 2
$$
  
\n
$$
x_{n+1} = x_n - \frac{f(x_n)}{f'(x_n)}
$$
  
\n
$$
g(x) = x - \frac{f(x)}{f'(x)}
$$
  
\n
$$
g'(x) = \frac{f(x) \cdot f''(x)}{(f'(x))^2} = \frac{2(x^2 + x - 2)}{(1 + 2x)^2}
$$
  
\n
$$
g''(x) = \frac{18}{(1 + 2x)^3}
$$

In Übereinstimmung mit der Theorie zeigt das Beispiel, dass

der Quotient aufeinanderfolgender Fehler n  $n+1$ e  $e_{n+1}$  sich dem Grenzwert g '(-2) = 0 nähert und

der Quotient  $\frac{v_{n+1}}{2}$ n  $n+1$ e  $\frac{e_{n+1}}{2}$  dem Grenzwert  $\frac{1}{2}g''(-2) = -\frac{1}{2} \cdot \frac{18}{27} = -\frac{1}{3}$ .

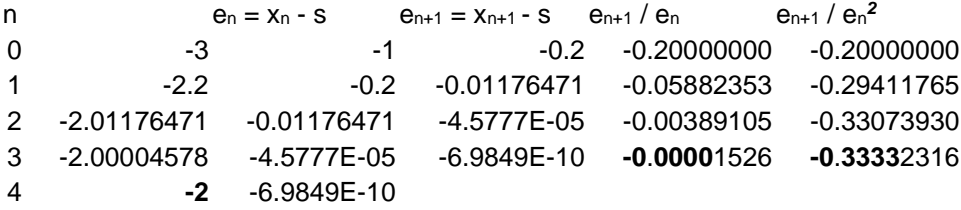

## **1.4 Anwendung des Newtonverfahrens bei Polynomen**

Einführendes Beispiel:

$$
f(x) = 2x^3 + 3x^2 - 12x - 4
$$

Die Lage der Nullstellen hängt von den Koeffizienten ab. Es gibt verschiedene Abschätzungen für Intervalle z.B. (ohne Beweis)

Satz:

Es sei 
$$
f(x) = \sum_{i=0}^{n} a_i x^i
$$
  $n \in N$ ,  $a_i \in R$ ,  $i = 0,1,2,...,n$ ,  $a_n \neq 0$  und  
\n
$$
M = \max\left(\frac{|a_{n-1}|}{|a_n|}, \sqrt{\frac{|a_{n-2}|}{|a_n|}}, \sqrt{\frac{|a_{n-3}|}{|a_n|}}, ..., ..., \sqrt{\frac{|a_0|}{|a_n|}}\right)
$$

Dann liegen alle möglichen Nullstellen des Polynoms f im Intervall (-2M,2M)

Im Beispiel ergibt dies:

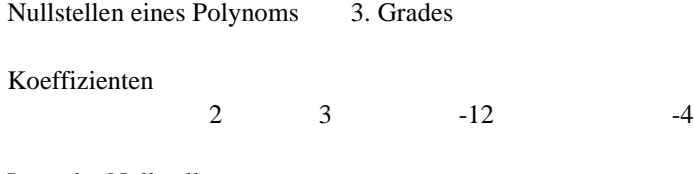

Lage der Nullstellen

1.5 **2.4494897** 1.25992105

Damit liegen alle Nullstellen im Intervall [-4.9, 4.9]

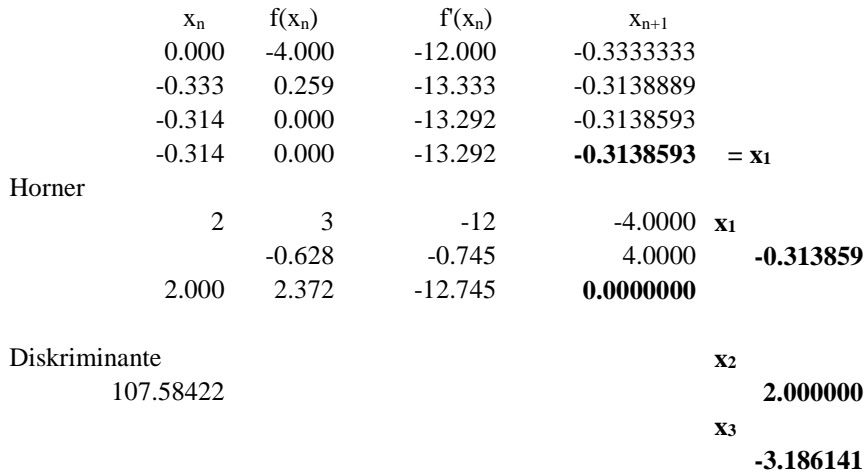

Newton.xls

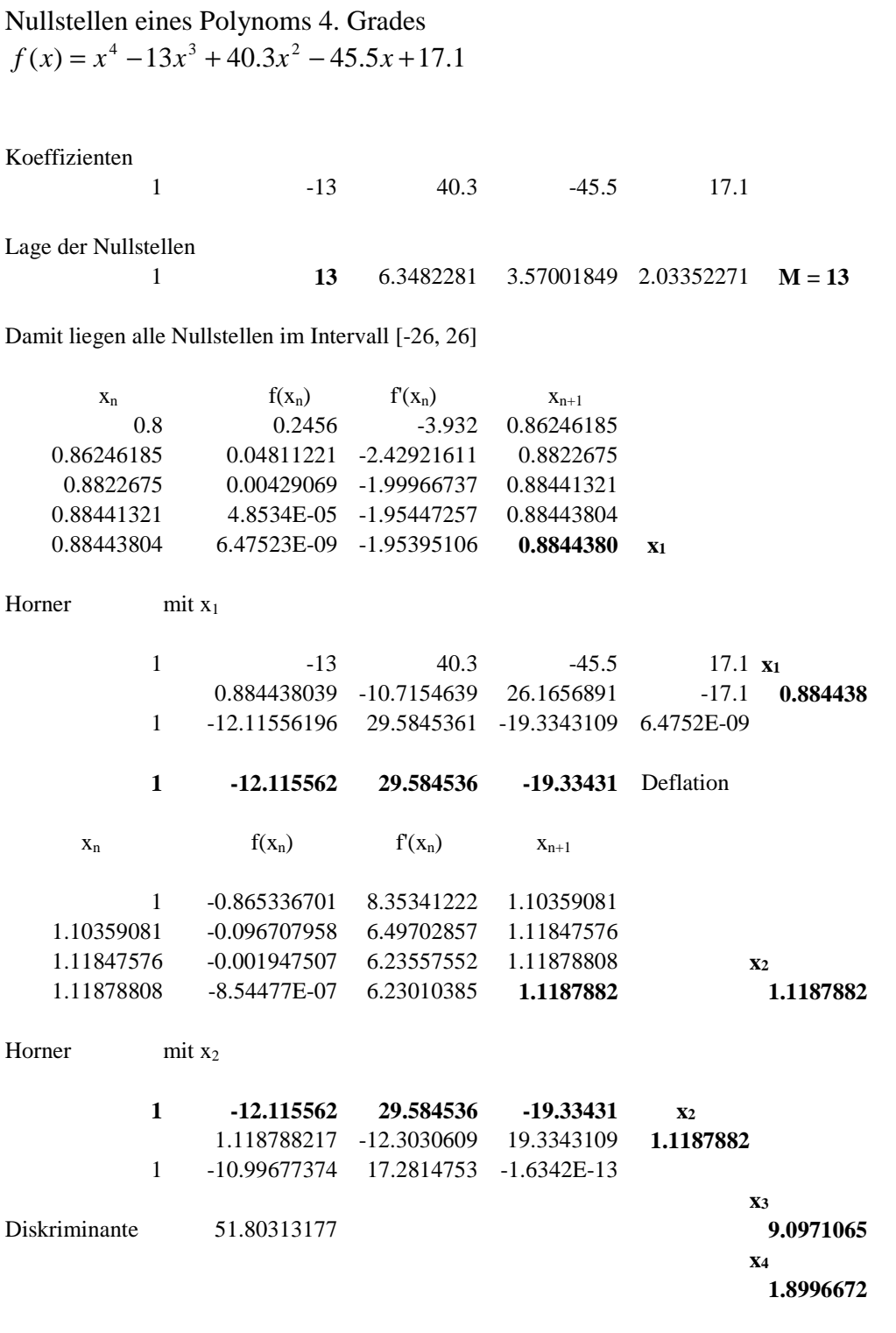

Übungsaufgabe: Nullstellen des Polynoms 3. Grades mit der Gleichung  $f(x) = x^3 + 4x^2 - 10$ 

Lösung:  $x_1 \approx 1.365230$ ,  $x_{2,3}$  komplex. Vorgehen1:

Bestimme grafisch Näherungswerte für jede einzelne der Nullstellen und verbessere sie nach Newton.

Vorgehen 2 mit Deflation:

Spalte nach Horner jede einmal gefundene Nullstelle als Linearfaktor ab und bestimme allfällige weitere Nullstellen bei diesem Polynom kleineren Grades.

Vorteil von Vorgehen 2.: Keine Störung durch bereits berechnete Nullstellen, Nullstellen höherer Ordnung werden erkannt. Nach jeder Nullstellenbestimmung reduziert sich der Grad. Nachteil: Beim Abspalten rechnet man mit einem Polynom, das fehlerhafte Koeffizienten besitzt. Der Linearfaktor liegt nur näherungsweise vor, Rundungsfehler kommen dazu, Fehler pflanzen sich fort und wirken sich auf weitere Nullstellen aus.

Ist die Empfindlichkeit einer Lösung von den Ausgangsdaten gross, dann sagt man das Problem sei schlecht konditioniert. Das heisst, dass die Resultate sich stark ändern, wenn die Eingangsdaten nur wenig verändert werden. Wie das folgende Beispiel zeigt, ist das Problem mehrfache Nullstellen zu bestimmen immer schlecht konditioniert.

Beispiel: Das Polynom  $f(x) = (x-1)^3 = x^3 - 3x^2 + 3x - 1$  hat die dreifache Nullstelle x = 1. Verändert man zwei Koeffizienten nur um 10-6 dann hat das neue Polynom  $f(x) = x^3 - 3.000001x^2 + 3x - 0.999999$  drei einfache Nullstellen nämlich:  $x_1 = 1$ ,  $x_2 = 1.0014$  und  $x_3 = 0.9986$ .

Das in der Literatur erwähnte Wilkinson-Polynom ist schlecht konditioniert, obwohl keine mehrfachen Nullstellen auftreten:

 $f(x) = (x-1) \cdot (x-2) \cdot \dots (x-19) \cdot (x-20) = x^{20} - 219x^{19} + \dots$ 

Verändert man nur den zweiten Koeffizienten -219 zu -(219+2-23, dann sind 10 der 20 Nullstellen nicht mehr reell, zwei davon haben einen Imaginärteil von 2.8.

# **1.5 Aufgaben**:

a)

Bestimmen Sie die Koordinaten des Schnittpunkts der Kurven mit den Gleichungen

$$
y = \frac{1}{x} + 1
$$
 and  $y = \ln x$ 

Newtonverfahren:

$$
f(x) = \ln x - \frac{1}{x} + 1
$$

$$
f'(x) = \frac{1}{x} + \frac{1}{x^2}
$$

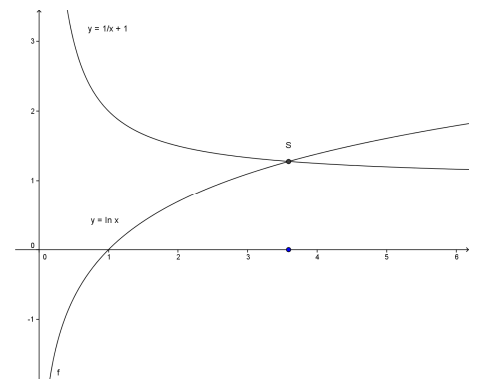

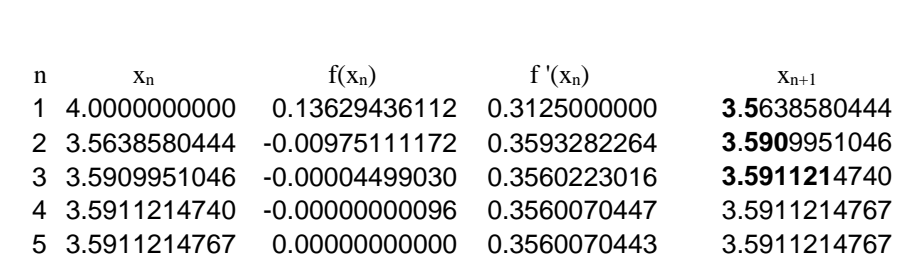

Newton-Verfahren  $f(x) = \ln x - 1/x -1$  f '(x) =  $1/x + 1/x^2$ 

b)

An welchen Stellen im Intervall  $[0, \frac{\pi}{2}]$  hat die Funktion g mit der Gleichung  $g(x) = x \cdot \cos x$  ein Extremum?

 $g'(x) = \cos x - x \cdot \sin x$ 

Gesucht sind die Lösungen der Gleichung  $\cos x - x \cdot \sin x = 0$ Lösung mit dem Newtonverfahren:  $f(x) = \cos x - x \cdot \sin x$  $f'(x) = -(2\sin x + x \cdot \cos x)$ 

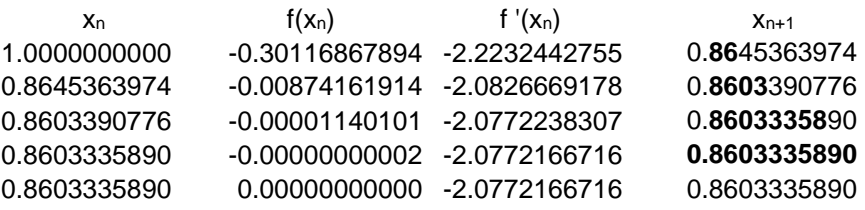

Der Graph der Funktion g hat an der Stelle  $x \approx 0.8603$  ein lokales Maximum. Die in der Nähe liegenden Berührungspunkte des Graphen mit den begrenzenden Geraden *y* =  $\pm x$  können elementar aus der Gleichung *x* · cos *x* =  $\pm x$  oder cos *x* =  $\pm 1$  berechnet werden.

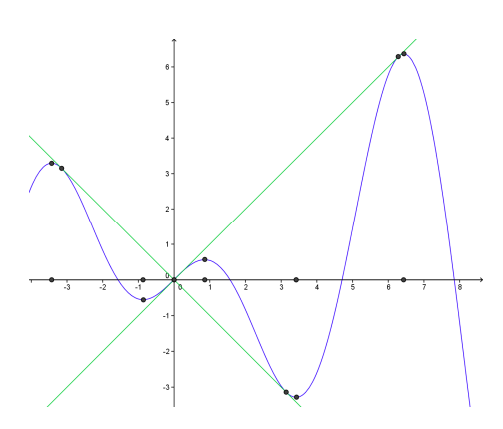

c)

Ein Oeltank hat die Gestalt eines liegenden Zylinders mit dem Radius  $r = 1.2$ m und der Länge  $l = 5m$ . Wie hoch steht das Oel, wenn der Tank zu einem Viertel gefüllt ist?

Das Volumen des Oels berechnet sich aus dem Kreissegment der Höhe h und der Länge l des Zylinders zu

$$
V = \frac{1}{2} \cdot r^2 \cdot (\alpha - \sin \alpha) \cdot l
$$

Dieses Volumen muss gleich einem Viertel des Zylindervolumens sein:

$$
V = \frac{1}{2} \cdot r^2 \cdot (\alpha - \sin \alpha) \cdot l = \frac{\pi}{4} \cdot r^2 \cdot l
$$

Dies führt nach Division durch  $r^2$  und l und Multiplikation mit 2 auf die folgende Gleichung:  $f(\alpha) = \alpha - \sin \alpha - \frac{\pi}{2} = 0$ .

Aus der Lösung für α mit dem Newtonverfahren ergibt sich die gesuchte Höhe zu  $h = r \cdot (1 - \cos \frac{\alpha}{2}).$ 

Newton-Verfahren  $f(x) = x - \sin x - \frac{p}{2}$  f '(x) = 1 - cos x n  $x_n$  f(x<sub>n</sub>) f '(x<sub>n</sub>) x<sub>n+1</sub> 2.00000000 -**0**.48009375 1.41614684 2.33901411 2.33901411 **0**.**0**4906758 1.69485466 2.31006320 2.31006320 **0.000**30417 1.67374634 2.30988147 2.30988147 **0.0000000**1 1.67361203 2.30988146 im Gradmass  $\alpha = 132.35^\circ$ r = 1.2m Füllhöhe **h = 0.7152 m** 

d)

Aufgabe:

Wie tief sinkt eine Holzkugel von 2.40 dm Durchmesser mit der Dichte  $p_H = 0.800 \text{ kg/dm}^3$ in Wasser mit der Dichte  $\rho_{\rm W} = 1 \text{ kg/dm}^3 \text{ ein?}$ 

Die oberhalb bzw. unterhalb der Wasseroberfläche liegenden Teile der Kugel sind Kugelsegmente. Für das Volumen gilt:

$$
V = \frac{\pi}{3} \cdot h^2 \cdot (3r - h)
$$

Nach dem archimedischen Prinzip ist das Gewicht des vom untern Teil der Holzkugel verdrängten Wassers gleich dem Gewicht der gesamten Holzkugel. Damit gilt:

$$
\frac{4}{3}\pi \cdot r^3 \cdot \rho_H \cdot g = \frac{1}{3}\pi \cdot h^2 \cdot (3r - h) \cdot \rho_W \cdot g \qquad \frac{3}{\pi}
$$
\n
$$
4 \cdot \rho_H \cdot r^3 = 3 \cdot \rho_W \cdot r \cdot h^2 - \rho_W \cdot h^3 \qquad \frac{1}{\rho_W}
$$
\n
$$
h^3 - 3 \cdot r \cdot h^2 + \frac{4\rho_H}{\rho_W} \cdot r^3 = 0 \qquad \frac{1}{r^3}
$$
\n
$$
\left(\frac{h}{r}\right)^3 - 3 \cdot \left(\frac{h}{r}\right)^2 + \frac{4\rho_H}{\rho_W} = 0 \qquad \text{Substitution } x = \frac{h}{r}
$$
\n
$$
x^3 - 3 \cdot x^2 + 3.2 = 0
$$

Nullstellen eines Polynoms 3. Grades

Koeffizienten

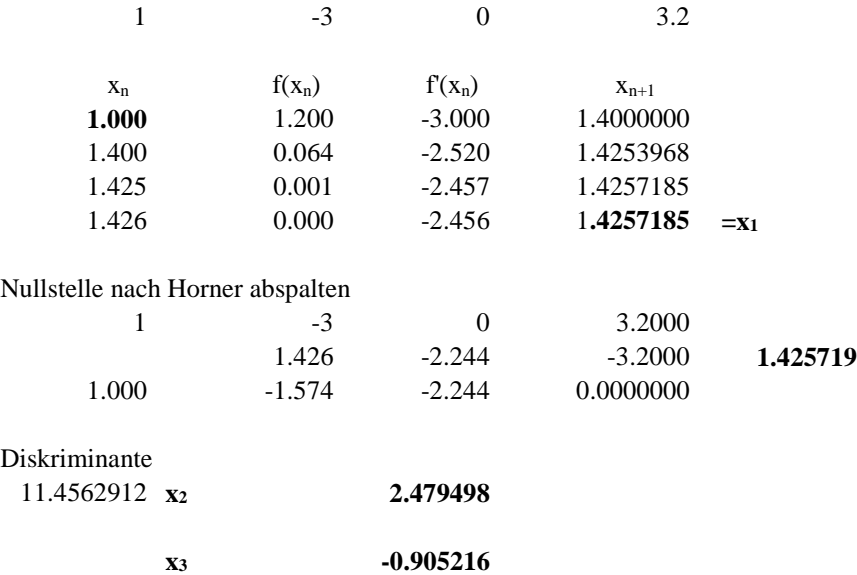

Die Holzkugel sinkt etwa 1.43 dm tief (die beiden andern Lösungen liegen nicht im Intervall [0, 2.4]).

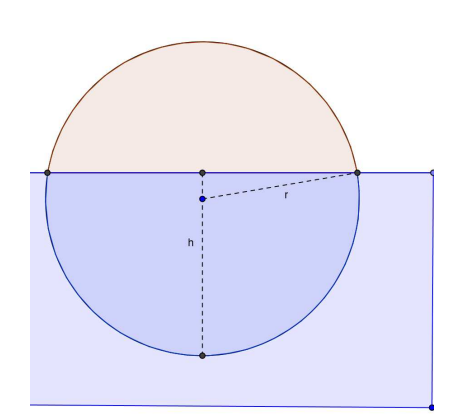

e)

Eine Geiss weidet auf einer kreisförmigen Wiese vom Radius  $r = 1$ . Der Bauer bindet Sie am Rande an einen Pflock an. Wie ist die Stricklänge x zu bestimmen, dass die Geiss gerade die Hälfte des Weideplatzes abgrasen kann?

Der Winkel α ist so zu bestimmen, dass die Inhalte der beiden Kreissegmente zusammen gerade den Inhalt der halben Kreisfläche ausmachen:

$$
I_1 + I_2 = \frac{1}{2} \cdot \pi \quad (1)
$$

h kann in den rechtwinkligen Dreiecken berechnet worden:

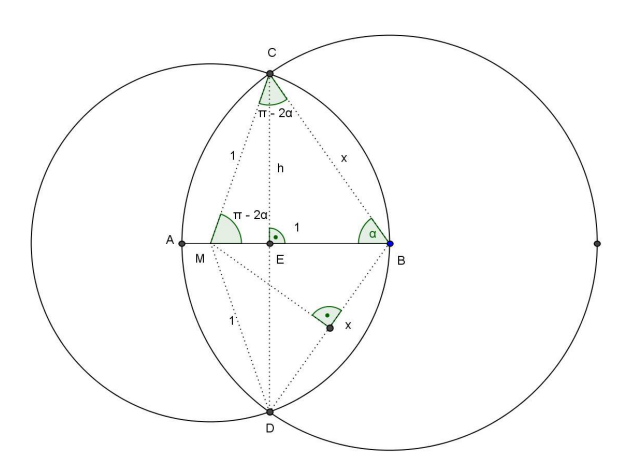

 $h = x \cdot \sin \alpha = \sin(\pi - 2\alpha) = \sin(2\alpha) = 2\sin \alpha \cdot \cos \alpha$  woraus folgt  $x = 2 \cos \alpha$ 

Das Kreissegment (Sektor – Dreieck) mit Radius x und dem Bogen CAD hat den Inhalt  $(x \cdot b - x^2 \cdot \sin(2\alpha)) = \frac{1}{2} \cdot (x \cdot x \cdot 2\alpha - x^2 \cdot \sin(2\alpha))$  $(x \cdot x \cdot 2\alpha - x^2 \cdot \sin(2\alpha)) = \frac{1}{2} \cdot x^2 (2\alpha - \sin(2\alpha)) = 2\cos^2 \alpha \cdot (2\alpha - \sin(2\alpha))$  $=\frac{1}{2}\cdot(x\cdot x\cdot 2\alpha - x^2\cdot \sin(2\alpha))=\frac{1}{2}\cdot x^2(2\alpha-\sin(2\alpha))=2\cos^2\alpha\cdot(2\alpha-\alpha)$  $I_1 = \frac{1}{2} \cdot (x \cdot b - x^2 \cdot \sin(2\alpha)) = \frac{1}{2} \cdot (x \cdot x \cdot 2\alpha - x^2 \cdot x)$ 

Analog gilt für das Kreissegment mit Radius 1 und dem Bogen CBD:  $(1 \cdot b - 1 \cdot \sin(2(\pi - 2a))) = \frac{1}{2} \cdot (1^2 \cdot 2 \cdot (\pi - 2\alpha) + 1^2 \cdot \sin(4\alpha))$  $= \frac{1}{2} \cdot (2 \cdot (\pi - 2\alpha) + \cdot \sin(4\alpha)) = \frac{1}{2} \cdot (2\pi - 4\alpha + \sin(4\alpha)) = \pi - 2\alpha + \frac{1}{2} \cdot \sin(4\alpha)$  $I_2 = \frac{1}{2} \cdot (1 \cdot b - 1 \cdot \sin(2(\pi - 2a))) = \frac{1}{2} \cdot (1^2 \cdot 2 \cdot (\pi - 2\alpha) + 1^2 \cdot$ 

Damit gilt nach (1)  $I_1 + I_2 = 2\cos^2 \alpha \cdot (2\alpha - \sin(2\alpha)) + \pi - 2\alpha + \frac{1}{2} \cdot \sin(4\alpha) = \frac{1}{2} \cdot \pi$  oder  $I_1 + I_2 = 2\cos^2 \alpha \cdot (2\alpha - \sin(2\alpha)) + \frac{1}{2} \cdot \pi - 2\alpha + \frac{1}{2} \cdot \sin(4\alpha) = 0$ 

Lösung durch Bisektion auf der nächsten Seite:  $\alpha = 0.952847$  und daraus  $x = 2 \cos \alpha \approx 1.1587$ 

Das heisst: Der Radius R des Stricks muss etwa das 1.16-fache des gegebenen Radius r der Kreisfläche betragen.

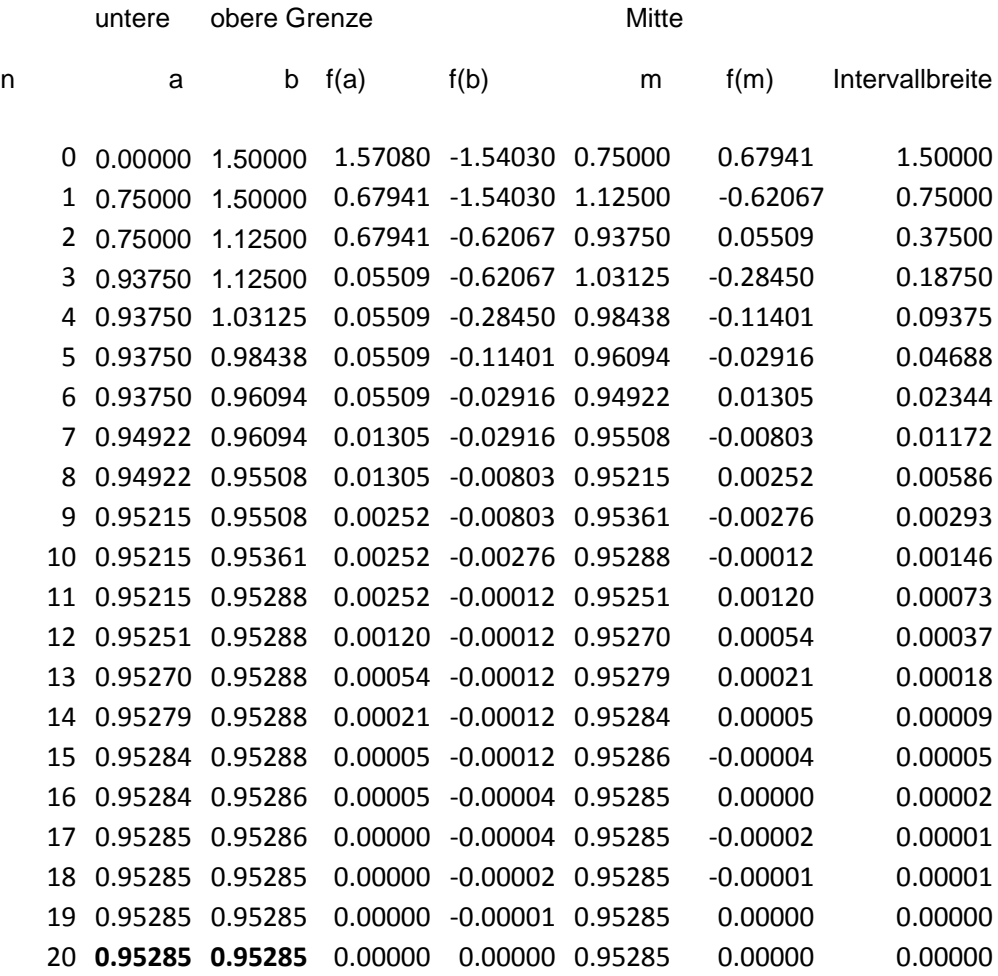

f)

Eine Leiter der Länge 3m berührt den Boden, die Wand und eine würfelförmige Kiste der Kantenlänge 1 m. Welche Höhe kann die Leiter erreichen?

Die Achsenabschnitte erfüllen das folgende Gleichungssystem:

$$
\begin{cases}\nx^2 + y^2 = 9 \\
y = \frac{x}{x - 1}\n\end{cases}
$$

Die erste Gleichung ergibt sich mit dem Pythagoras, die zweite aus den Seitenverhältnissen der beiden Dreiecke in der Figur.

Mit der Einsetzmethode erhält man

$$
x^2 + \left(\frac{x}{x-1}\right)^2 = 9
$$

Multiplikation mit dem Hauptnenner führt auf

 $(x^{2} + x^{2} \cdot (x-1)^{2} = 9 \cdot (x-1)^{2}$  vereinfacht  $x^4 - 2x^3 - 7x^2 + 18x - 9 = 0$ .

Der Graph des zugehörigen Polynoms

4. Grades ist in der Skizze dargestellt.Es ist ersichtlich, dass zwei Nullstellen im

Intervall [1,3] existieren. Diese können mit

dem Newtonverfahren (auf der folgenden Seite) bestimmt werden. Im betrachteten Intervall liegen die Lösungen x<sub>1</sub> und x<sub>3</sub>.

Aus den beiden Lösungen für x ergeben sich die zugehörigen Werte für y aus der zweiten Gleichung des Systems:

 $x_1 \approx 2.492$   $y_1 \approx 1.670$  $x_3 \approx 1.670$   $y_3 \approx 2.492$ 

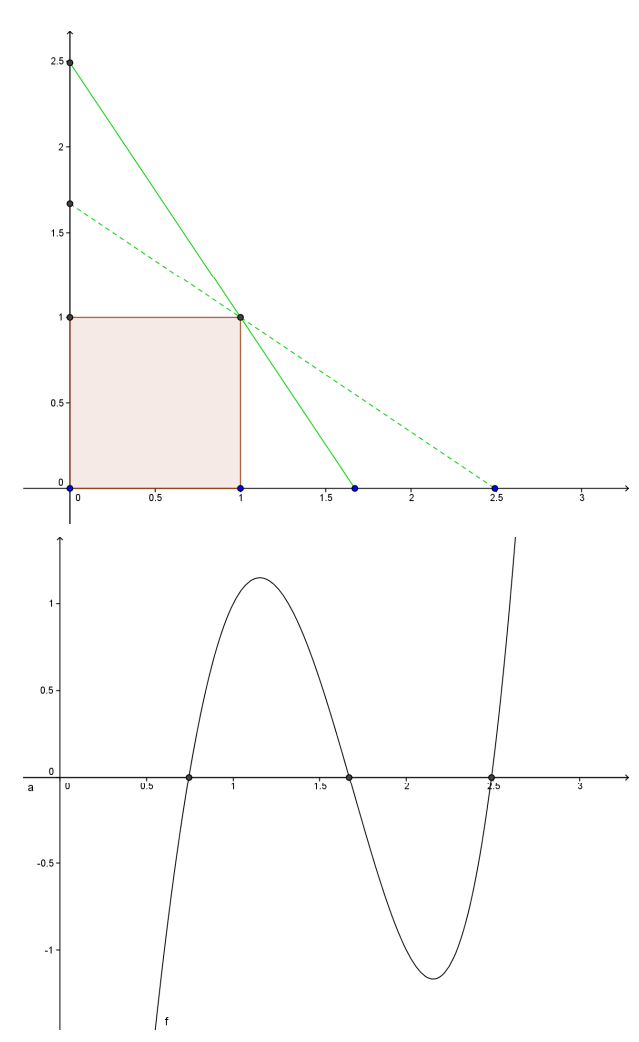

Lösung der Gleichung mit dem Newtonverfahren

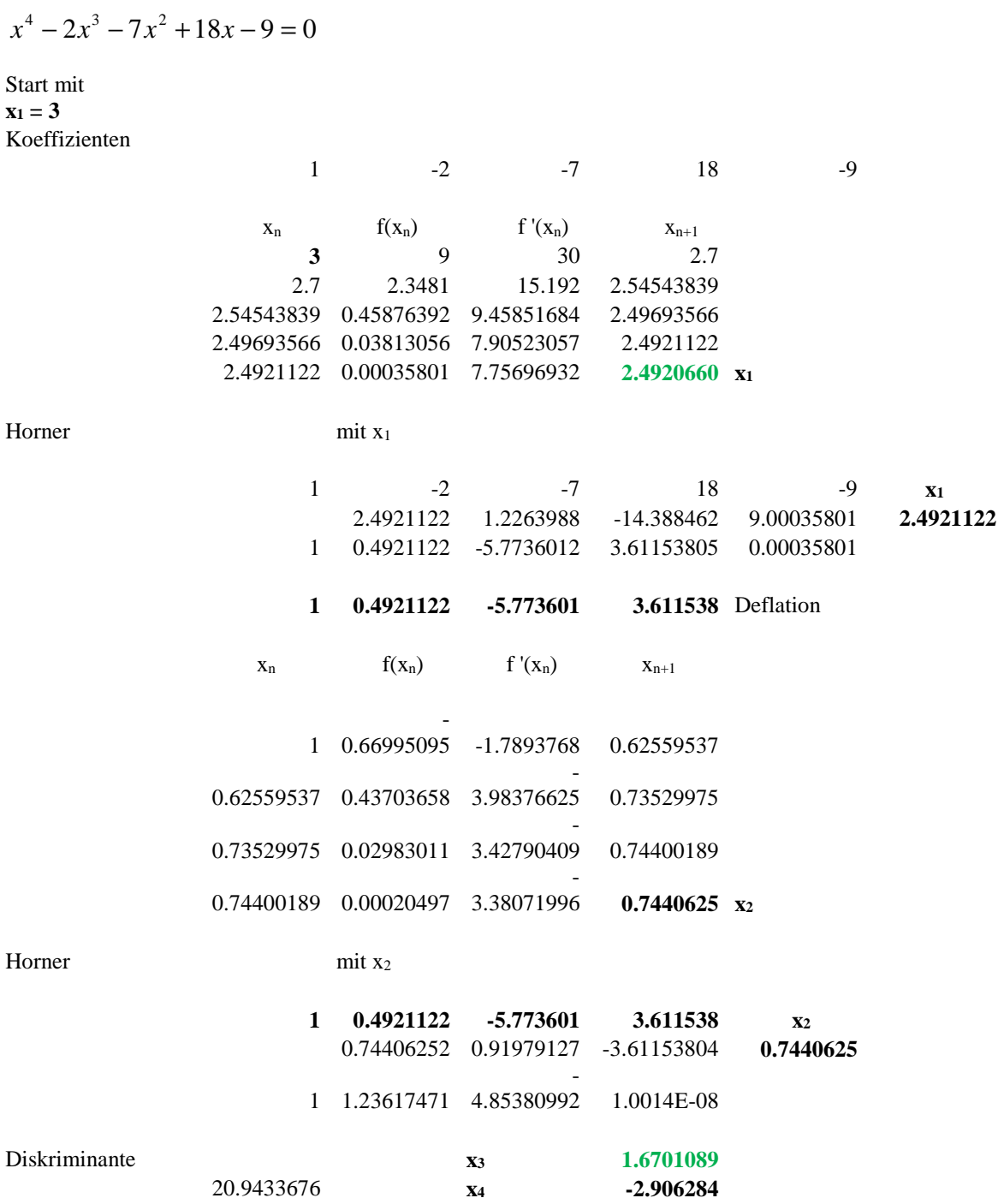